## МИНИСТЕРСТВО НАУКИ И ВЫСШЕГО ОБРАЗОВАНИЯ РОССИЙСКОЙ ФЕДЕРАЦИИ Федеральное государственное автономное образовательное учреждение высшего образования «НАЦИОНАЛЬНЫЙ ИССЛЕДОВАТЕЛЬСКИЙ ТОМСКИЙ ПОЛИТЕХНИЧЕСКИЙ УНИВЕРСИТЕТ» ЮРГИНСКИЙ ТЕХНОЛОГИЧЕСКИЙ ИНСТИТУТ (ФИЛИАЛ)

УТВЕРЖДАЮ Директор ЮТИ  $\mathcal{W}$  Чинахов Д.А.  $\sqrt{35}$   $\sqrt{06}$  2020 г.

# РАБОЧАЯ ПРОГРАММА ДИСЦИПЛИНЫ ПРИЕМ 2016 г. ФОРМА ОБУЧЕНИЯ очная

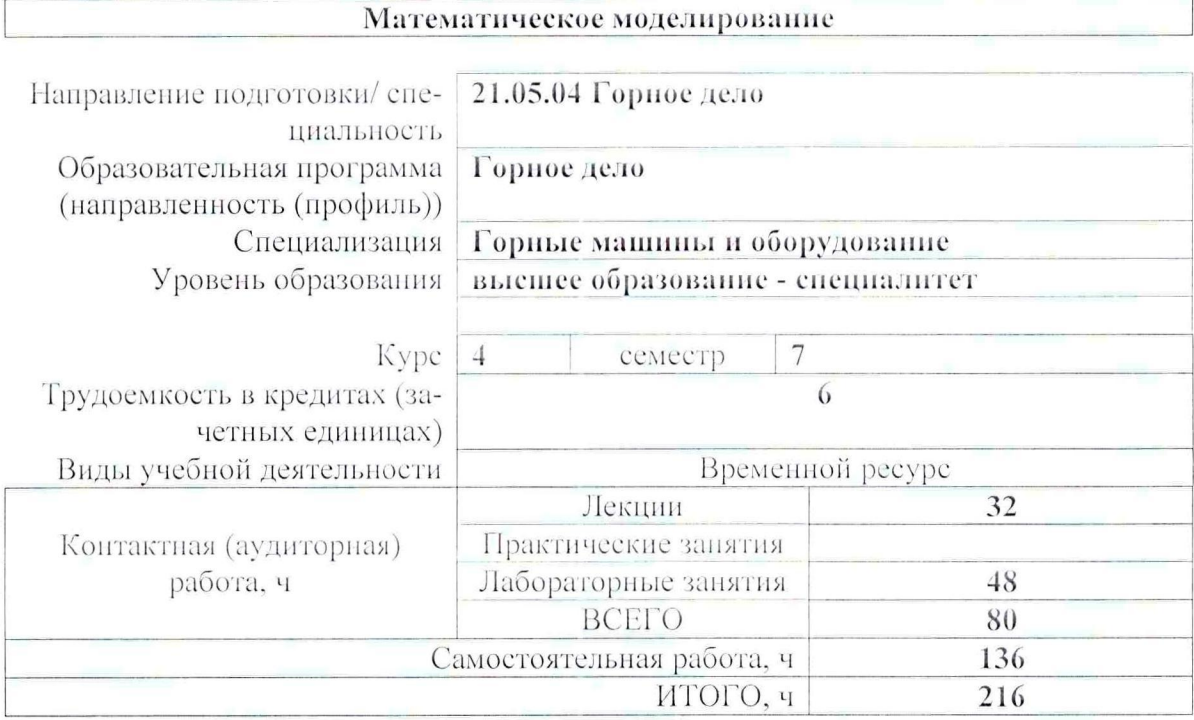

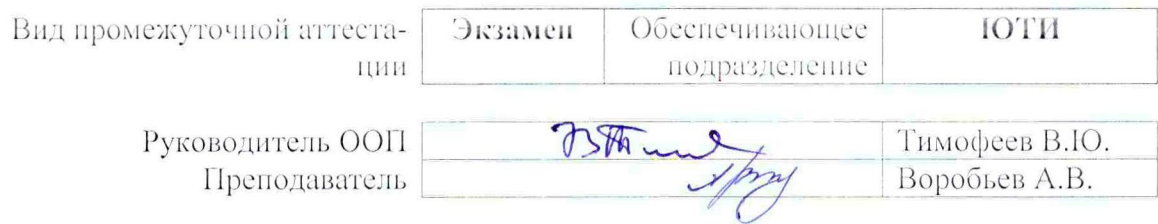

2020 г.

## 1. Цели освоения дисциплины

Целями освоения дисциплины является формирование у обучающихся определенного ООП (п. 6 Общей характеристики ООП) состава компетенций для подготовки к профессиональной деятельности.

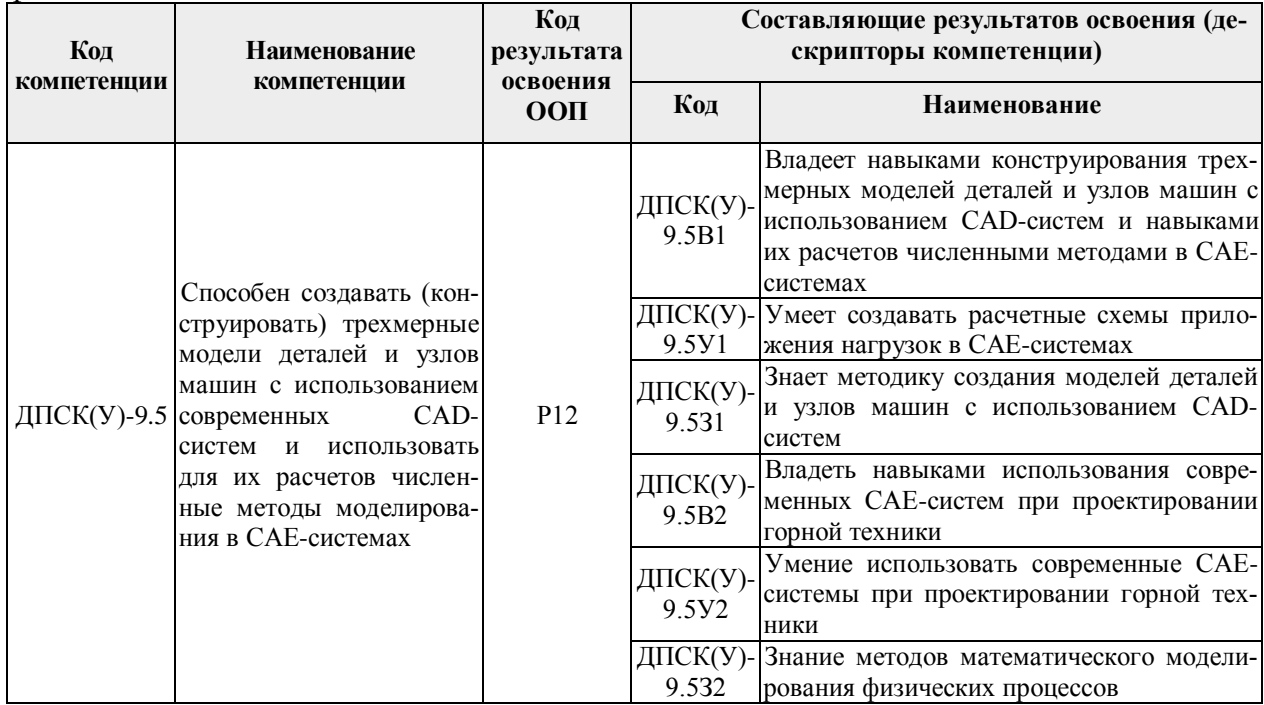

## 2. Место дисциплины в структуре ООП

Дисциплина «Математическое моделирование» относится к базовой части модуля общепрофессиональных дисциплин.

## 3. Результаты освоения дисциплины

После успешного освоения дисциплины будут сформированы результаты обучения:

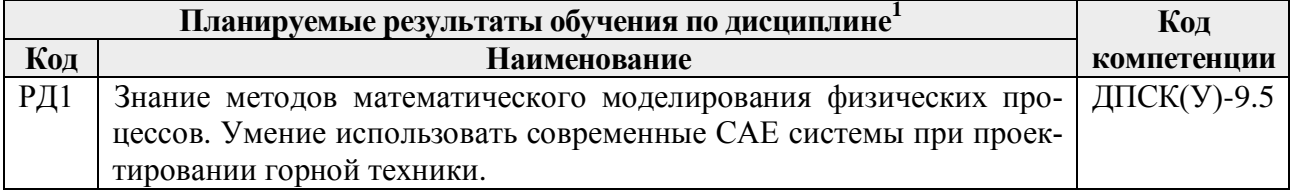

## 4. Структура и содержание дисциплины

<span id="page-1-1"></span><span id="page-1-0"></span>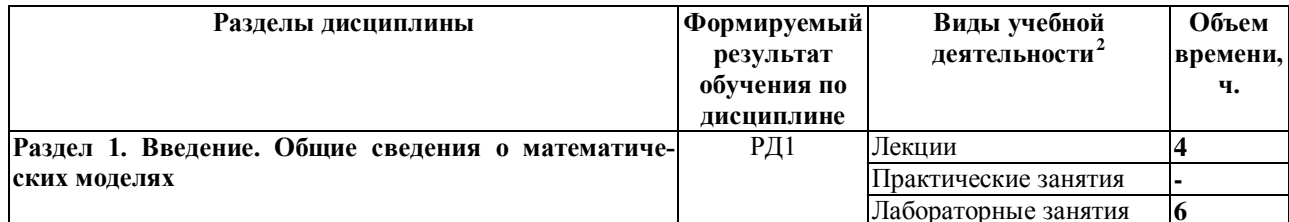

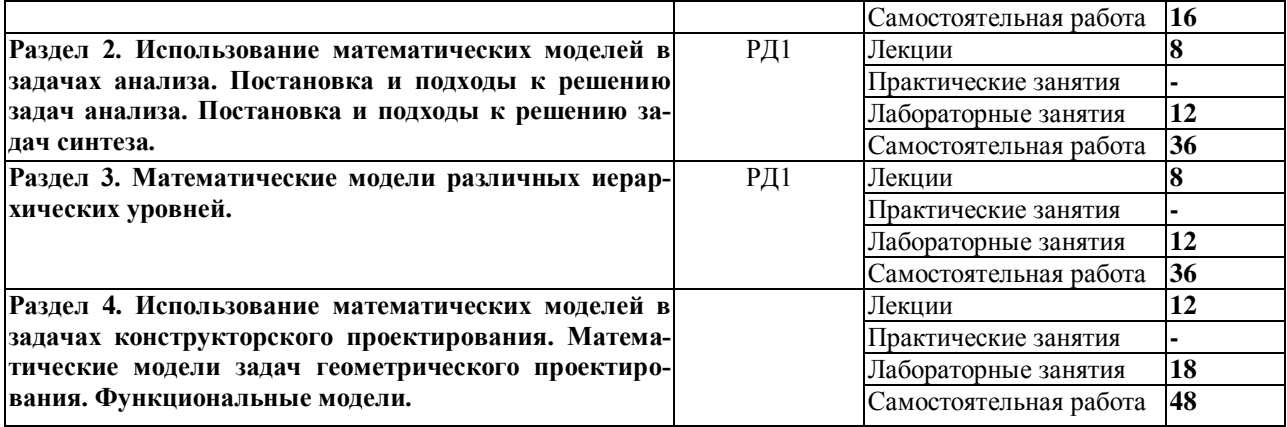

Содержание разделов дисциплины:

#### **Раздел 1. Введение. Общие сведения о математических моделях.**

Актуальность и содержание математического моделирования. Основные понятия и определения. Определение математической модели. Требования к математическим моделям. Классификация математических моделей.

#### **Темы лекций:**

1. Введение. Общие сведения о математических моделях.

## **Названия лабораторных работ:**

- 1. Общие сведения о системе SolidWorks Simulation. Знакомство с интерфейсом программы, создание исследований.
- 2. Назначение граничных условий в исследованиях SolidWorks Simulation. Задание нагрузок и ограничений

**Раздел 2. Использование математических моделей в задачах анализа. Постановка и подходы к решению задач анализа. Постановка и подходы к решению задач синтеза.**

Методика получения математических моделей элементов. Преобразования математических моделей в процессе получения рабочих программ анализа. Формализация получения математических моделей систем. Требования к методам и алгоритмам анализа. Математическая постановка типовых задач анализа. Выбор численных методов для решения задач анализа.

Классификация задач параметрического синтеза. Математическая формулировка основной задачи оптимизации параметров и допусков. Разновидности постановок задач параметрического синтеза. Классификация задач структурного синтеза. Подходы к решению задач структурного синтеза.

## **Темы лекций:**

- 1. Использование математических моделей в задачах анализа.
- 2. Постановка и подходы к решению задач анализа.
- 3. Постановка и подходы к решению задач синтеза

#### **Названия лабораторных работ:**

- 1. Создание сетки конечных элементов. Управление параметрами сетки.
- 2. Статический расчет на прочность. Моделирование растяжения стального образца.
- 3. Статический расчет на прочность. Моделирование изгиба балки.

## **Раздел 3. Математические модели различных иерархических уровней.**

Математические модели на микроуровне. Приближенные модели объектов на микроуровне. Математические модели на макроуровне. Общие сведения о моделировании на макроуровне. Аналогии компонентных уравнений. Аналогии топологических уравнений. Получение эквивалентных схем технических объектов. Математические модели объектов на метауровне.

#### **Темы лекций:**

- 1. Математические модели различных иерархических уровней.
- 2. Аналогии компонентных уравнений. Аналогии топологических уравнений
- 3. Получение эквивалентных схем технических объектов.

## **Названия лабораторных работ:**

- 1. Статический расчет на прочность. Кручение стального образца.
- 2. Статический расчет на прочность. Расчет трубопровода.
- 3. Статический расчет на прочность. Расчет трубопровода с применением оболочечных конечных элементов.

**Раздел 4. Использование математических моделей в задачах конструкторского проектирования. Математические модели задач геометрического проектирования. Функциональные модели.**

Классификация задач конструкторского проектирования. Математические модели задач топологического проектирования. Метод проб и ошибок. Формальная постановка задач топологического проектирования. Алгоритмы топологического синтеза. Иерархические уровни конструкторского проектирования. Структурно-логические модели. Геометрические математические модели. Метрические задачи геометрического моделирования. Области применения функциональных моделей. Чувствительность моделей.

#### **Темы лекций:**

- 1. Использование математических моделей в задачах конструкторского проектирования.
- 2. Математические модели задач геометрического проектирования
- 3. Функциональные модели.

## **Названия лабораторных работ:**

- 1. Виды контактных условий в сборках. Назначение контактных условий.
- 2. Расчет на прочность активной консоли секции крепи.
- 3. Расчет на прочность стенда для испытаний гидростоек секций крепей.
- 4. Исследование температурных полей в SolidWorks Simulation.
- 5. Сопряженный расчет температурных полей и напряжений в SolidWorks Simulation.
- 6. Определение резонансных частот колебаний конструкций и форм колебаний в SolidWorks Simulation.

## **5. Организация самостоятельной работы студентов**

Самостоятельная работа студентов при изучении дисциплины предусмотрена в следующих видах и формах:

− Работа с лекционным материалом, поиск и обзор литературы и электронных источников информации по индивидуально заданной проблеме курса;

- − Изучение тем, вынесенных на самостоятельную проработку;
- − Поиск, анализ, структурирование и презентация информации;
- − Подготовка к практическим работам;
- − Анализ научных публикаций по заранее определенной преподавателем теме;
- − Подготовка к оценивающим мероприятиям.

# **6. Учебно-методическое и информационное обеспечение дисциплины**

## **6.1 Учебно-методическое обеспечение**

## **Основная литература:**

- 1. Горлач, Б.А. Математическое моделирование. Построение моделей и численная реализация : учебное пособие / Б.А. Горлач, В.Г. Шахов. — 2-е изд., стер. — Санкт-Петербург : Лань, 2018. — 292 с. — ISBN 978-5-8114-2168-8. — Текст : электронный // Лань : электронно-библиотечная система. — URL: https://e.lanbook.com/book/103190 — Режим доступа: для авториз. пользователей.
- 2. Голубева, Н.В. Математическое моделирование систем и процессов : учебное пособие / Н.В. Голубева. — 2-е изд., стер. — Санкт-Петербург : Лань, 2016. — 192 с. — ISBN 978-5-8114-1424-6. — Текст : электронный // Лань : электронно-библиотечная система. — URL: https://e.lanbook.com/book/76825 — Режим доступа: для авториз. пользователей.
- 3. Алямовский, А.А. SOLIDWORKS Simulation и FloEFD. Практика, методология, идеология / А.А. Алямовский. — Москва : ДМК Пресс, 2018. — ISBN 978-5-97060- 646-9. — Текст : электронный // Лань : электронно-библиотечная система. — URL: https://e.lanbook.com/book/131715 — Режим доступа: для авториз. пользователей. **Дополнительная литература:**
- 1. Цветков, А.Б. Синтез краевой задачи теории упругости и статического давления для математического моделирования напряженно-деформи-рованного состояния в угольном пласте и вмещающих породах при действии гравитации : учебное пособие / А.Б. Цветков, П.В. Васильев, О.А. Петрова. — Москва : Горная книга, 2012. — 12 с. — ISBN 0236-1493. — Текст : электронный // Лань : электроннобиблиотечная система. — URL: https://e.lanbook.com/book/49742 — Режим доступа: для авториз. пользователей.
- 2. Ушаков, В.К. Математическое моделирование надежности и эффективности шахтных вентиляционных систем : учебное пособие / В.К. Ушаков. — 2-е изд., стер. — Москва : Горная книга, 2003. — 181 с. — ISBN 5-7418-0107-2. — Текст : электронный // Лань : электронно-библиотечная система. — URL: https://e.lanbook.com/book/3272 — Режим доступа: для авториз. пользователей.
- 3. Математическое моделирование гидродинамики и теплообмена в движущихся жидкостях : учебное пособие / И.В. Кудинов, В.А. Кудинов, А.В. Еремин, С.В. Колесников ; под редакцией Э.М. Карташова. — Санкт-Петербург : Лань, 2015. — 208 с. — ISBN 978-5-8114-1837-4. — Текст : электронный // Лань : электроннобиблиотечная система. — URL: https://e.lanbook.com/book/56168 — Режим доступа: для авториз. пользователей.

# **6.2 Информационное и программное обеспечение**

Internet-ресурсы (в т.ч. в среде LMS MOODLE и др. образовательные и библиотечные ресурсы):

- 1. http://www.mathnet.ru/ общероссийский математический портал;
- 2. http://www.mathnet.ru/php/archive.phtml?jrnid=mm&wshow=contents&option\_lang=rus – архив журнала "Математическое моделирование";
- 3. http://ru.wikipedia.org/wiki/Математическая \_модель определение и классификация математических моделей;
- 4. http://www.solidworks.com/sw/support/training-learning-resources-materials.htm учебные материалы SolidWorks.

Профессиональные базы данных и информационно-справочные системы доступны по ссылке: https://www.lib.tpu.ru/html/irs-and-pdb

Лицензионное программное обеспечение (в соответствии с **Перечнем лицензионного программного обеспечения ТПУ**):

- 1. SolidWorks 2010
- 2. Libre Office.
- 3. Windows.
- 4. Chrome.
- 5. Firefox ESR.
- 6. PowerPoint.
- 7. Acrobat Reader.
- 8. Zoom.

## **7. Особые требования к материально-техническому обеспечению дисциплины**

В учебном процессе используется следующее лабораторное оборудование для практических и лабораторных занятий:

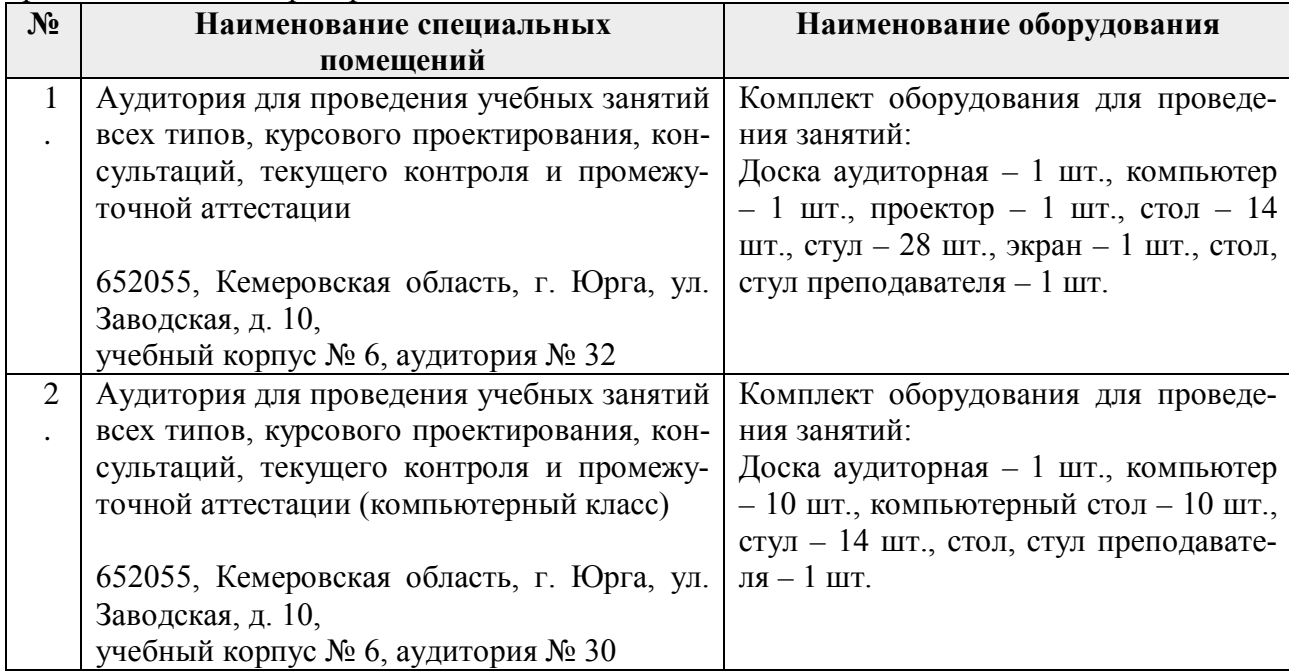

Рабочая программа составлена на основе Общей характеристики образовательной программы по направлению 21.05.04 «Горное дело», образовательная программа «Горное дело», специализация «Горные машины и оборудование» (приема 2016 г., очная форма обучения).

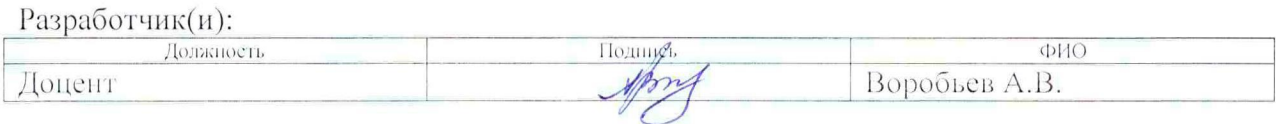

Программа одобрена на заседании кафедры ГШО (протокол от «28» ноября 2016 г. №3/1).

И.о. заместителя директора, начальник ОО

/ Солодский С.А./  $u$ подпись

# **Лист изменений рабочей программы дисциплины:**

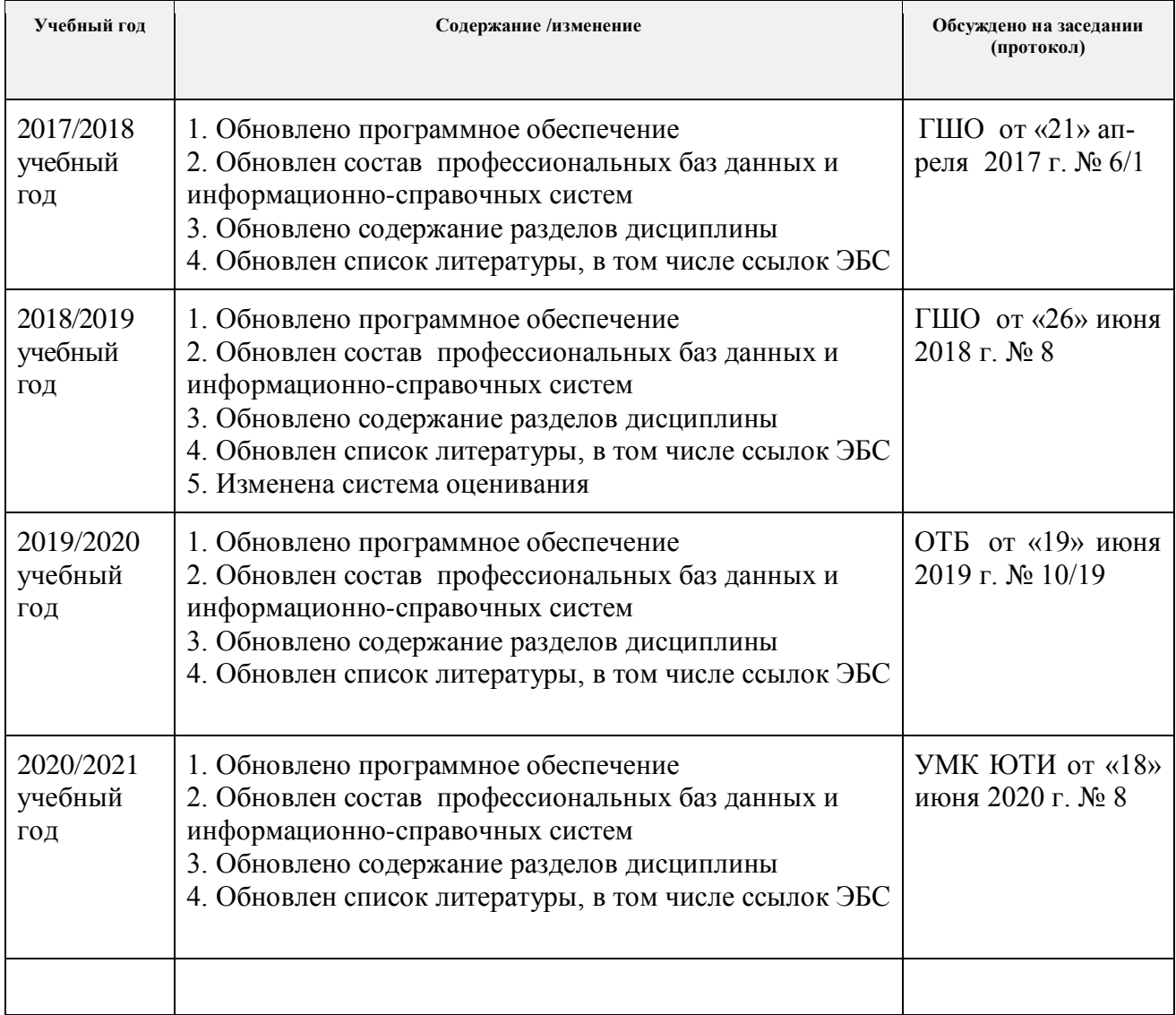